## Duplicate or Delayed Diploma Request

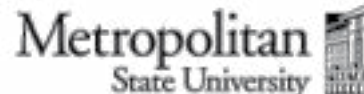

Graduation Office 700 East Seventh Street Saint Paul, Minnesota 55106-5000 E-mail: gateway@metrostate.edu Phone: 651-793-1300

## **Who needs to use this form?**

Any graduate of Metropolitan State University who wishes to request a duplicate diploma or for a graduate who never received their original requesting a duplicate or delayed diploma. diploma.

## **Important Notes**

You must have met your degree requirements from Metropolitan State University before

## **How to Submit**

**Mail:** Enclose completed form with payment *(check or money order ONLY made payable to Metropolitan State University)* and send to the address above.

**In-Person:** Bring completed form to the Gateway Student Services Center. They will direct you to make payment *(cash, credit card, check or money order)* after verifying there are no holds on your record.

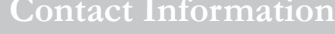

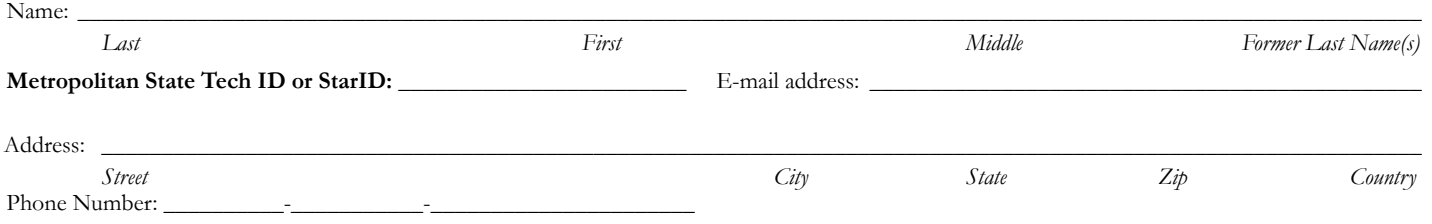

On the line below, print how you would like your name to appear on the diploma.

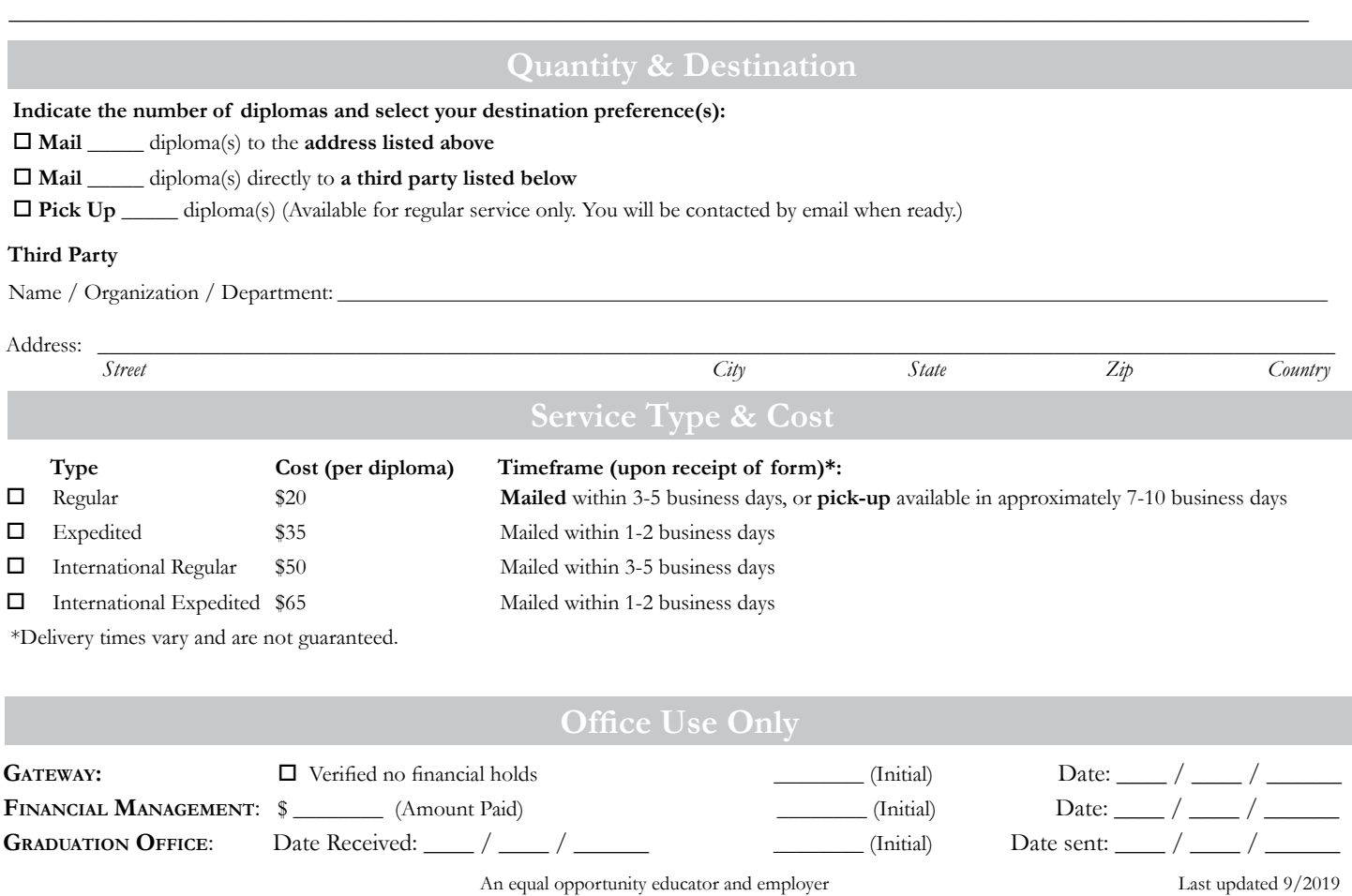

Member of the Minnesota State Colleges & Universities system